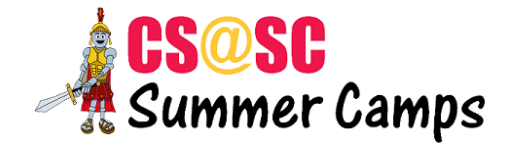

## **Web Development Level 1 Syllabus**

By the end of this level, students will be able to build a website from scratch by writing HTML and CSS. Students will pick a topic they are interested in and build a website around it.

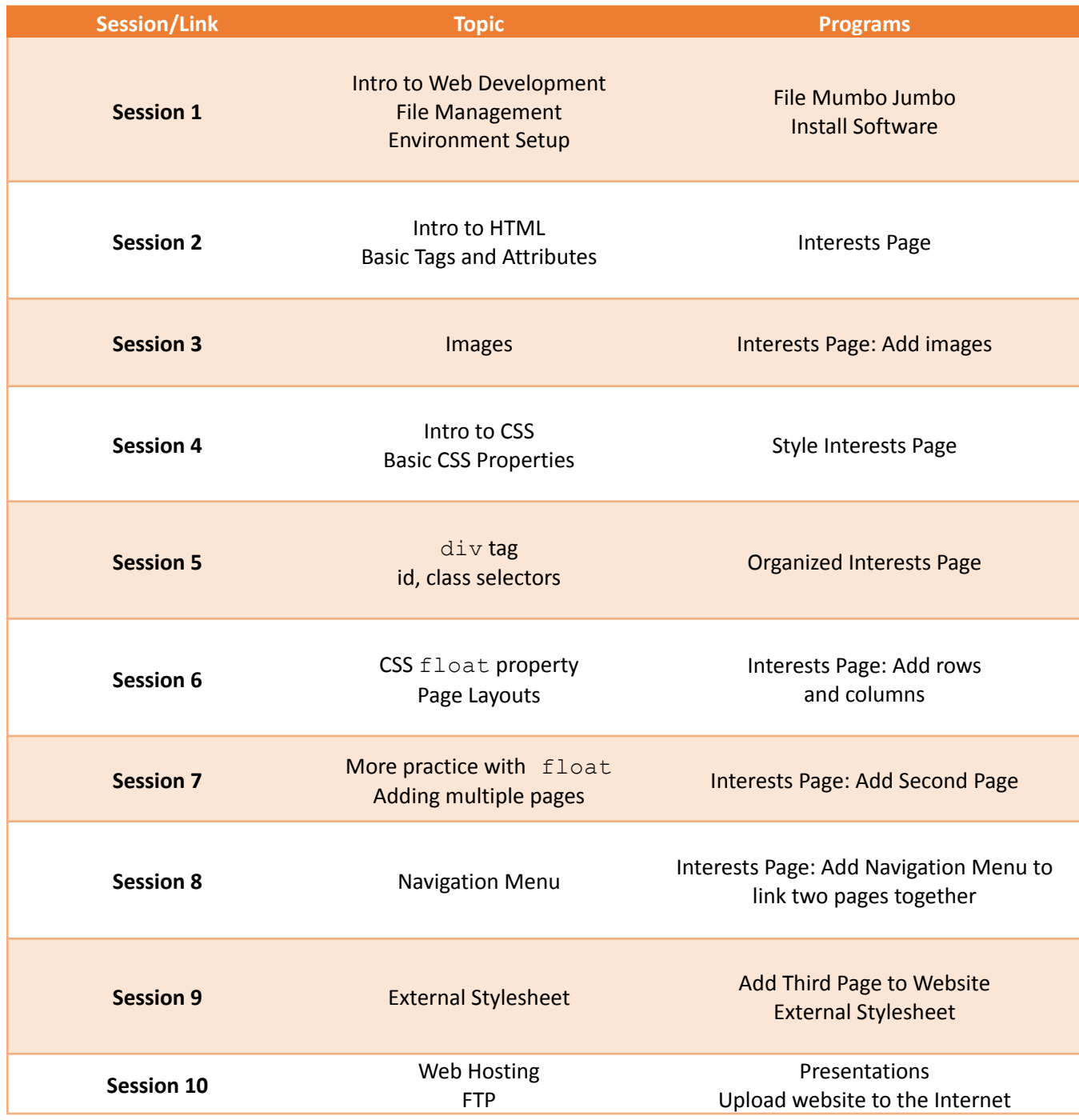